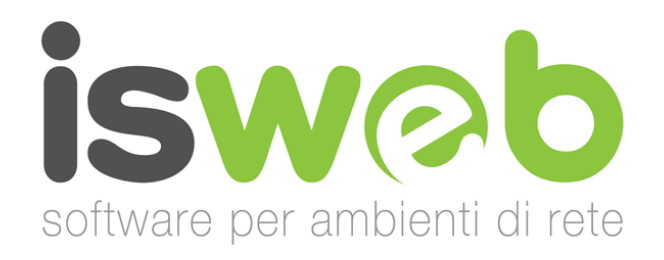

## Dichiarazione sulle misure di sicurezza applicate Servizi basati su CMS ISWEB – Linea ePORTAL e servizi al riuso PAT

Ultimo aggiornamento 09/09/2020

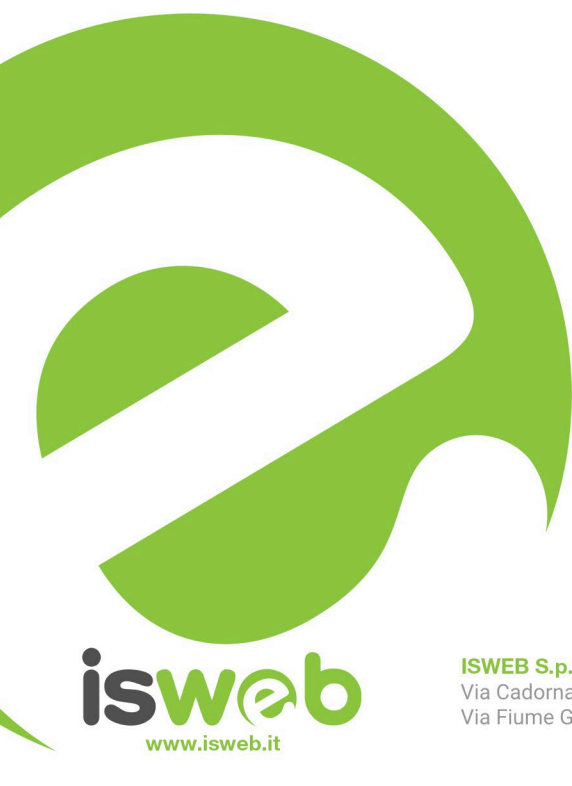

**ISWEB S.p.A.** Via Cadorna 31 - 67051 Avezzano (AQ) Via Fiume Giallo 3 - 00144 Roma

**ISO 9001-2015 - RINA** Sistema di gestione della qualità certificato RINA Certificato nº 14770/06/S

Numero Verde Gratuito 800 97 34 34

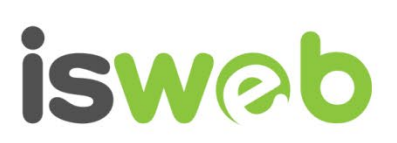

## Indice

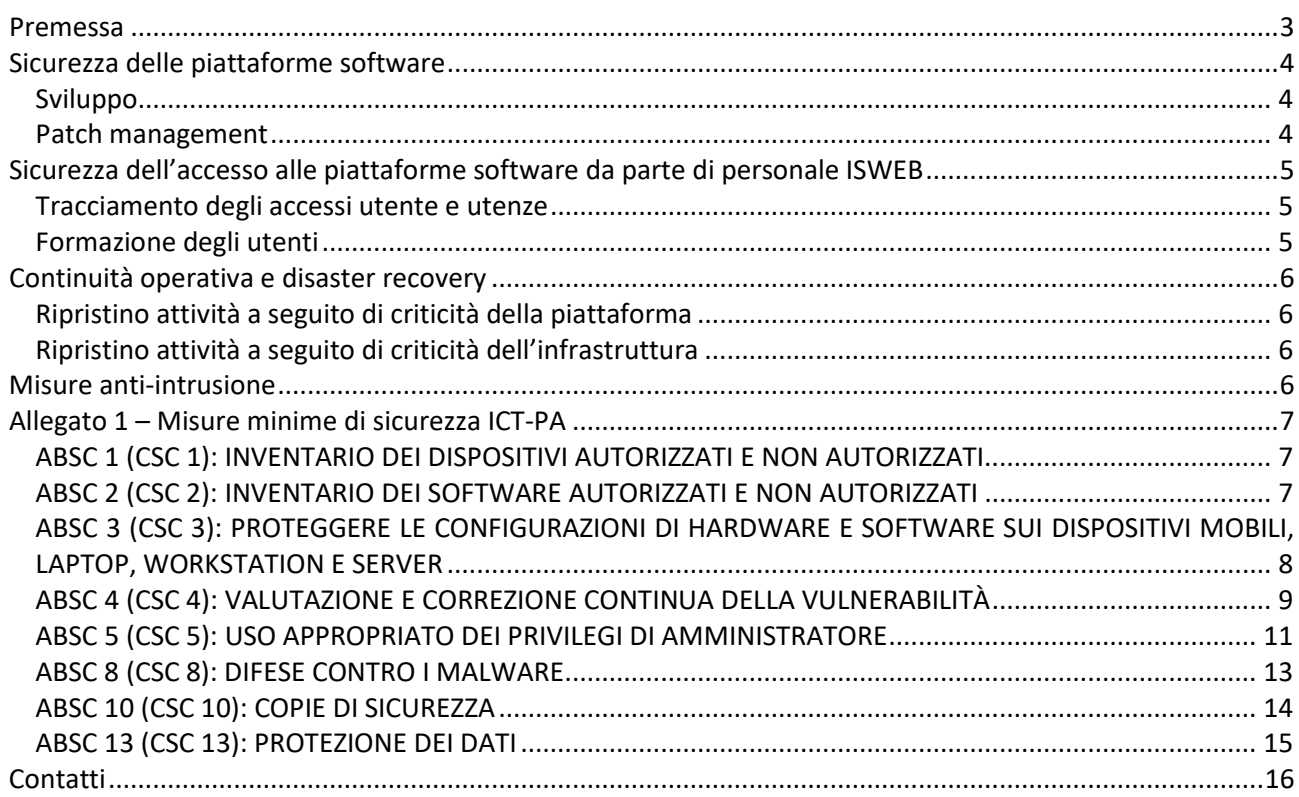

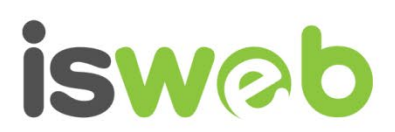

#### Premessa

Nell'erogazione dei propri servizi, ISWEB si impegna ad osservare le misure di sicurezza che seguono, anche ai sensi della Circolare AGID 18 aprile 2017, n. 2/2017, in quanto applicabili e indicate nel presente documento.

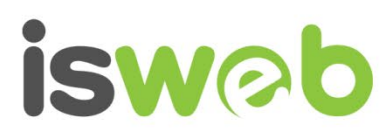

#### Sicurezza delle piattaforme software

#### *Sviluppo*

Tutti i servizi relativi al presente documento sono basati o richiedono la piattaforma CMS ISWEB per la propria esecuzione.

ISWEB sviluppa le proprie piattaforme con approccio security control.

#### *Patch management*

Le patch di sicurezza vengono rilasciate non appena disponibile il bugfix realizzato a seguito dell'eventuale scoperta di una vulnerabilità.

Le patch che non incidono sulla sicurezza vengono rilasciate secondo la calendarizzazione del reparto tecnico.

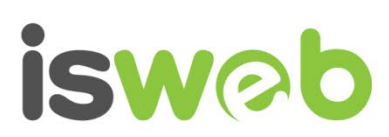

## Sicurezza dell'accesso alle piattaforme software da parte di personale ISWEB

#### *Tracciamento degli accessi utente e utenze*

ISWEB individua specificamente i propri utenti e le relative utenze abilitate agli accessi alle piattaforme che trattano dati personali dei clienti in funzione degli specifici privilegi di accesso.

In particolare, sono individuati nominativamente gli amministratori di sistema, ai quali sono impartite specifiche istruzioni sul rispetto delle misure di sicurezza dirette a preservare confidenzialità, integrità e attendibilità dei dati ai quali hanno accesso.

Gli accessi sono configurati a livello applicativo in modo che gli utenti non possano alterare i log.

#### *Formazione degli utenti*

Gli utenti ricevono adeguata formazione in materia di sicurezza informatica e rispetto delle prescrizioni di cui alla normativa sulla protezione dei dati personali

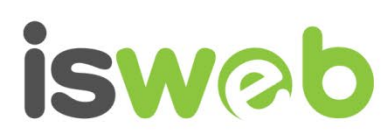

#### Continuità operativa e disaster recovery

## *Ripristino attività a seguito di criticità della piattaforma*

ISWEB utilizza i servizi di facility management di primari data-center italiani che prevedono politiche di backup e continuità operativa in grado di ripristinare la disponibilità dei dati e dei servizi entro 48 ore dalla criticità, salvi eventi di gravità tale da non consentire il rispetto del termine suindicato.

#### *Ripristino attività a seguito di criticità dell'infrastruttura*

Benché ISWEB si impegni al rispetto dei termini di cui al precedente paragrafo, in caso di criticità relativa all'infrastruttura di facility management i tempi di ripresa dell'erogazione dei servizi dipenderanno da quelli impiegati dal data-center per ritornare all'operatività.

Si precisa che soluzioni dedicate di DR sono disponibili su progetto.

#### Misure anti-intrusione

L'infrastruttura di facility management prevede la presenza di firewall e antivirus perimetrali.

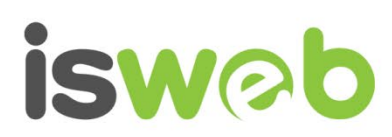

#### Allegato 1 – Misure minime di sicurezza ICT-PA

## *ABSC 1 (CSC 1): INVENTARIO DEI DISPOSITIVI AUTORIZZATI E NON AUTORIZZATI*

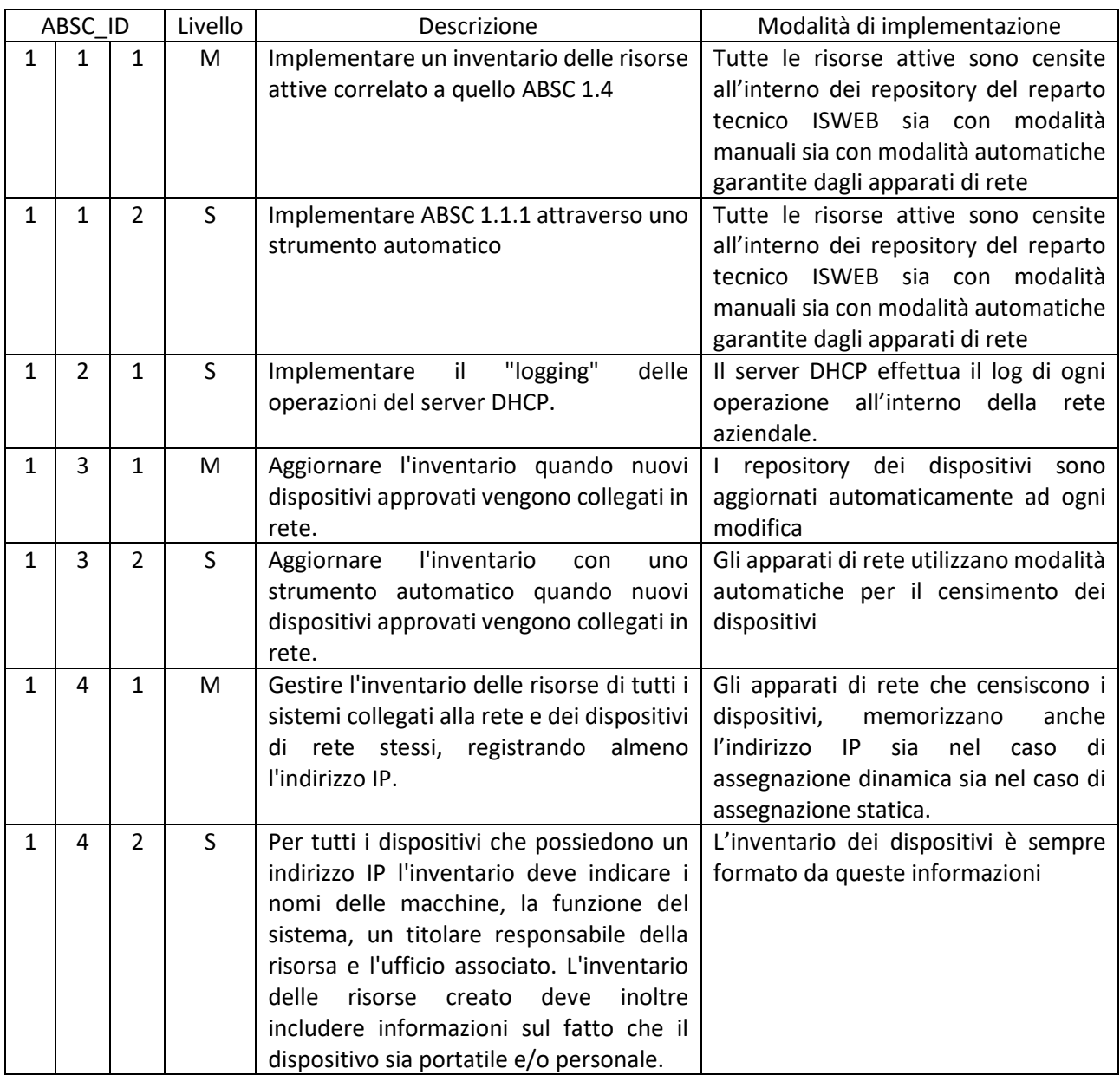

## *ABSC 2 (CSC 2): INVENTARIO DEI SOFTWARE AUTORIZZATI E NON AUTORIZZATI*

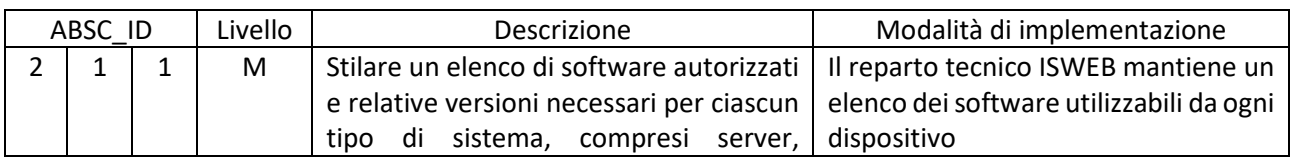

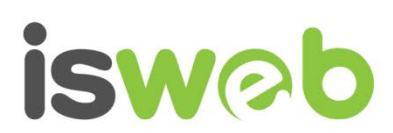

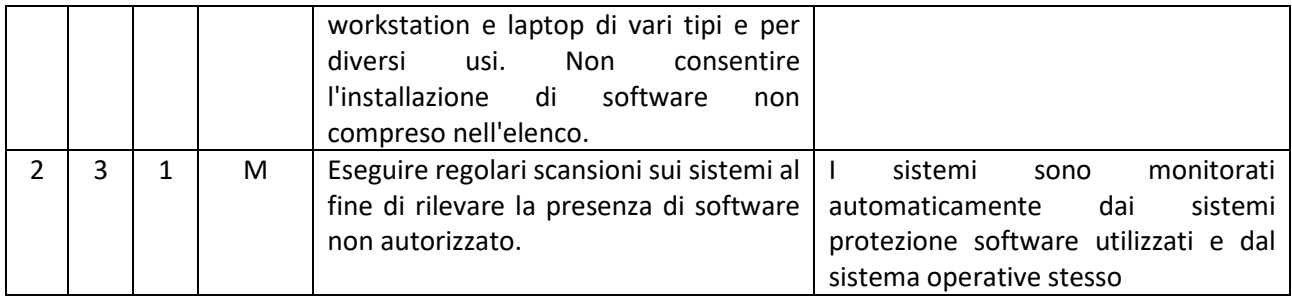

## *ABSC 3 (CSC 3): PROTEGGERE LE CONFIGURAZIONI DI HARDWARE E SOFTWARE SUI DISPOSITIVI MOBILI, LAPTOP, WORKSTATION E SERVER*

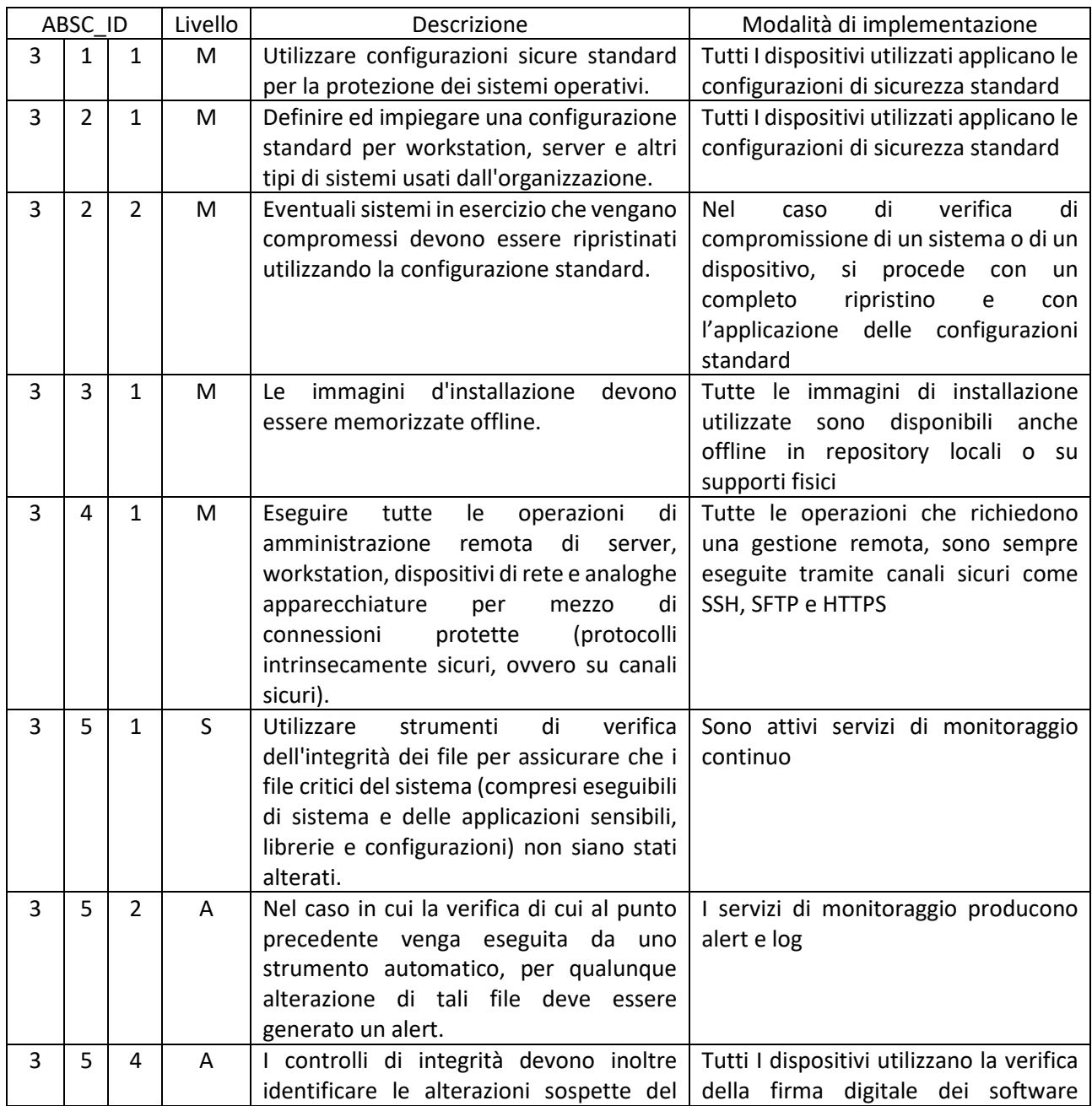

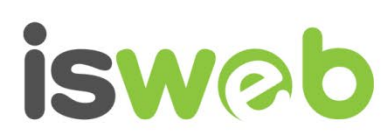

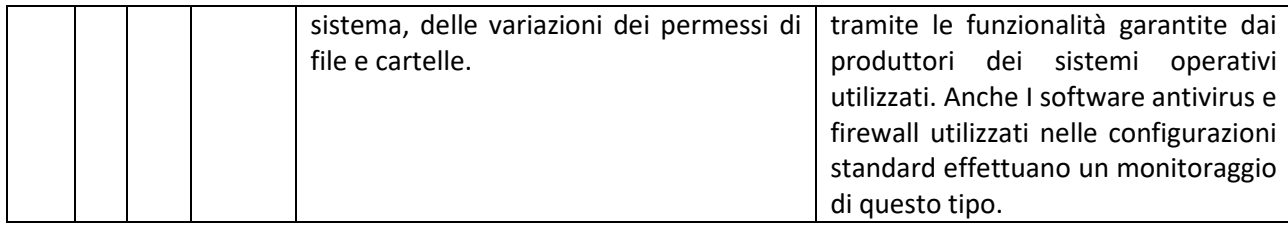

#### *ABSC 4 (CSC 4): VALUTAZIONE E CORREZIONE CONTINUA DELLA VULNERABILITÀ*

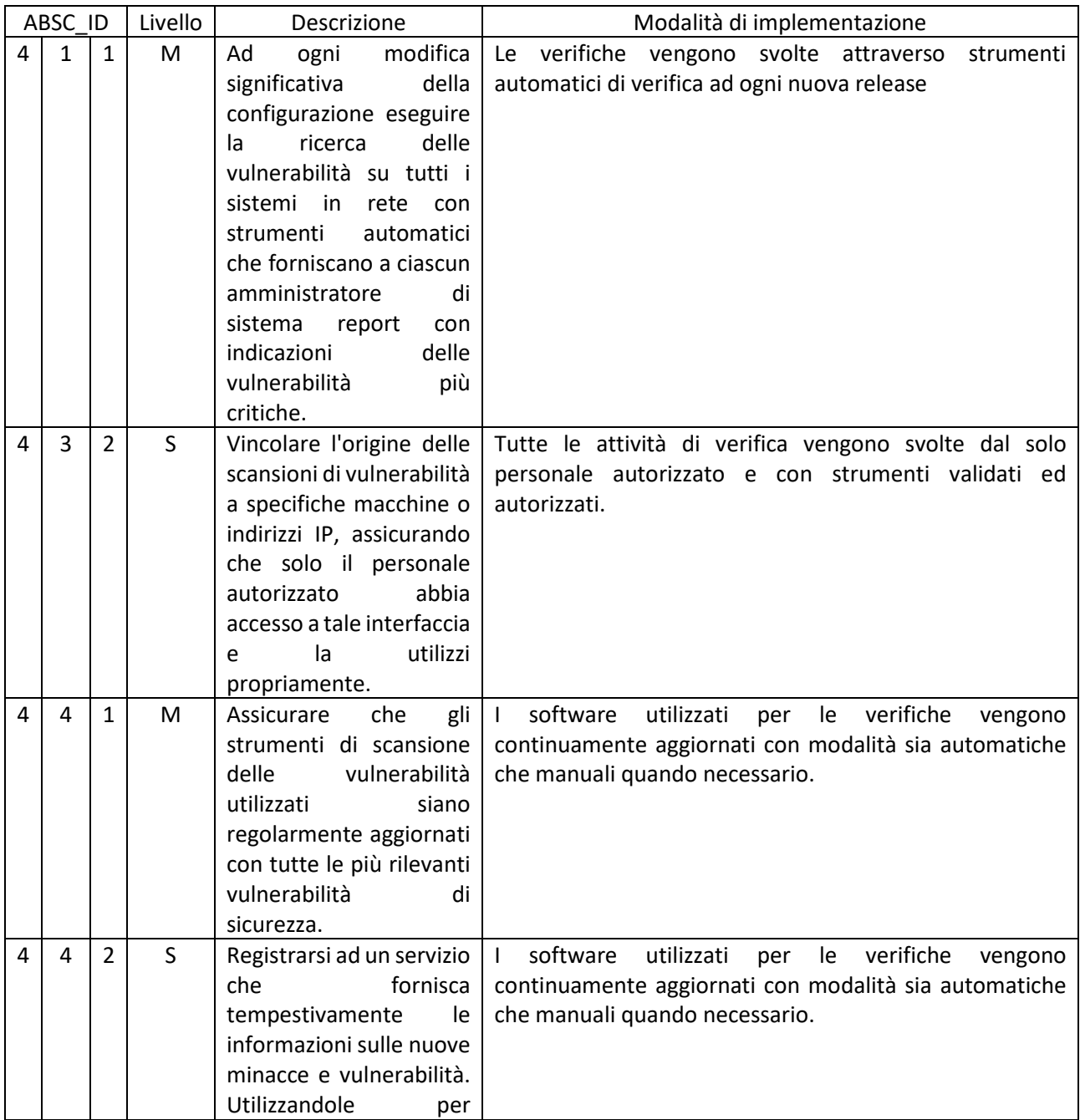

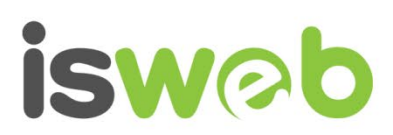

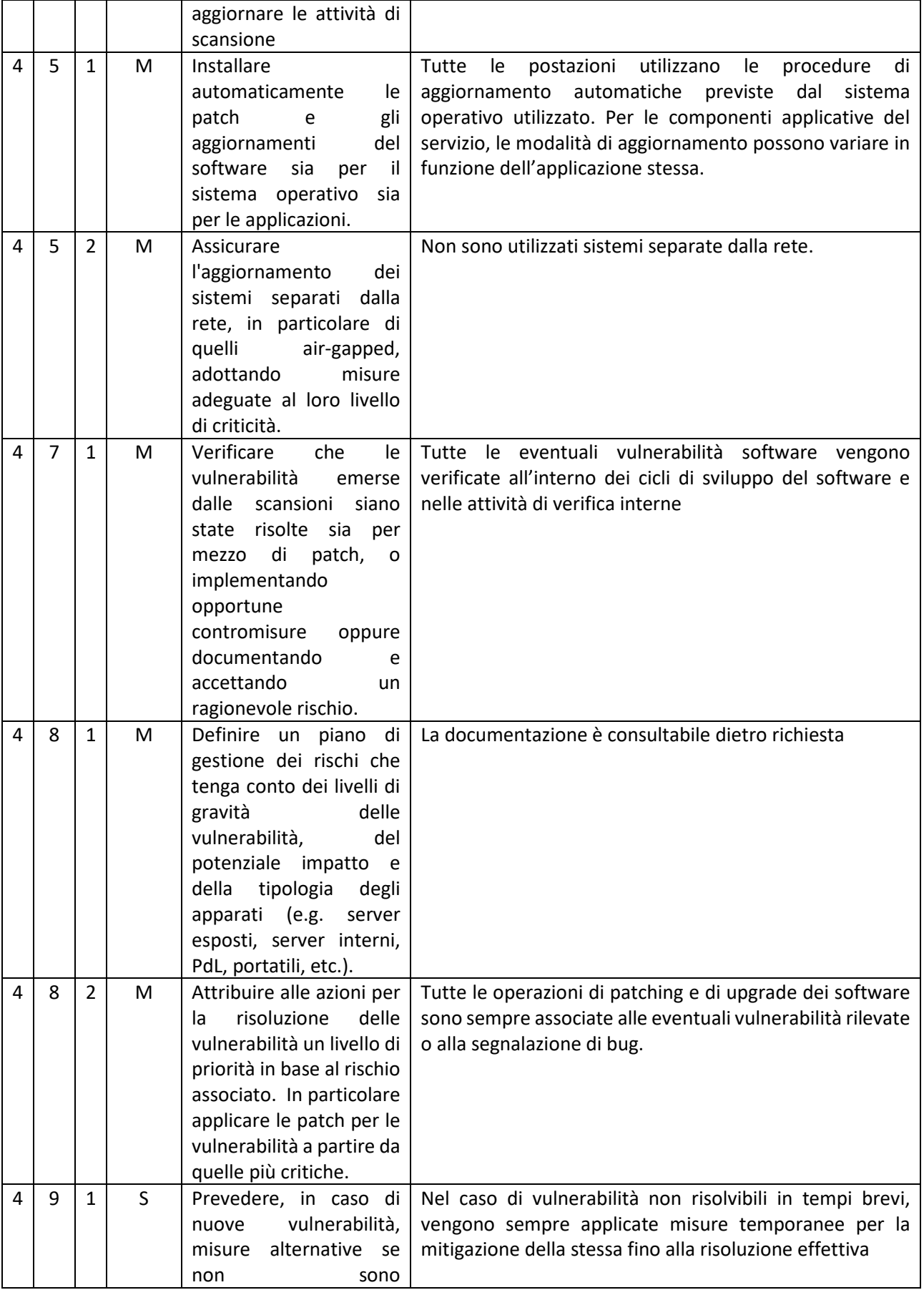

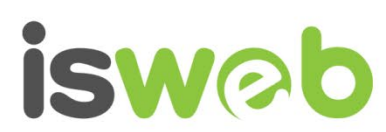

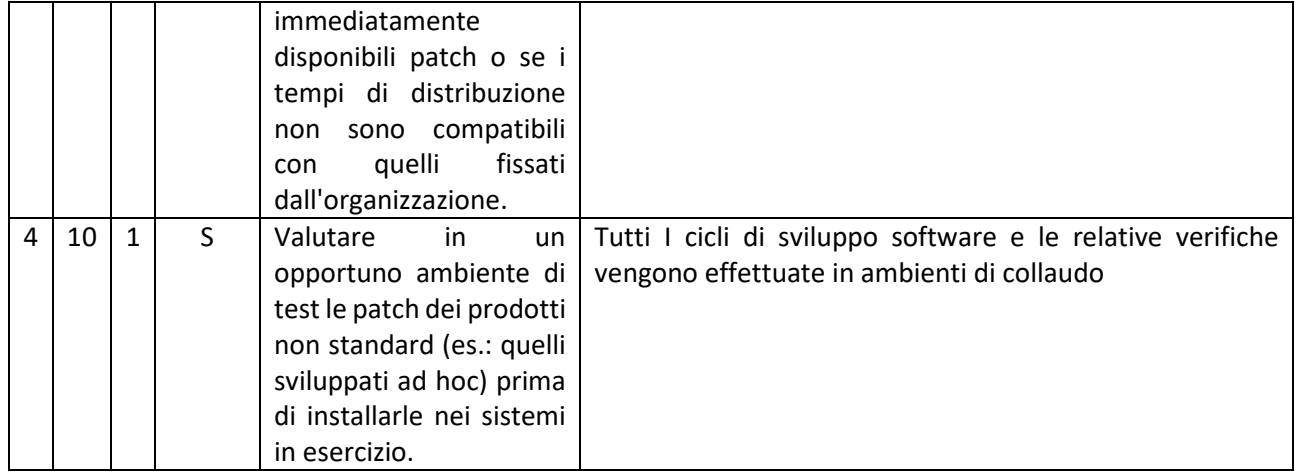

## *ABSC 5 (CSC 5): USO APPROPRIATO DEI PRIVILEGI DI AMMINISTRATORE*

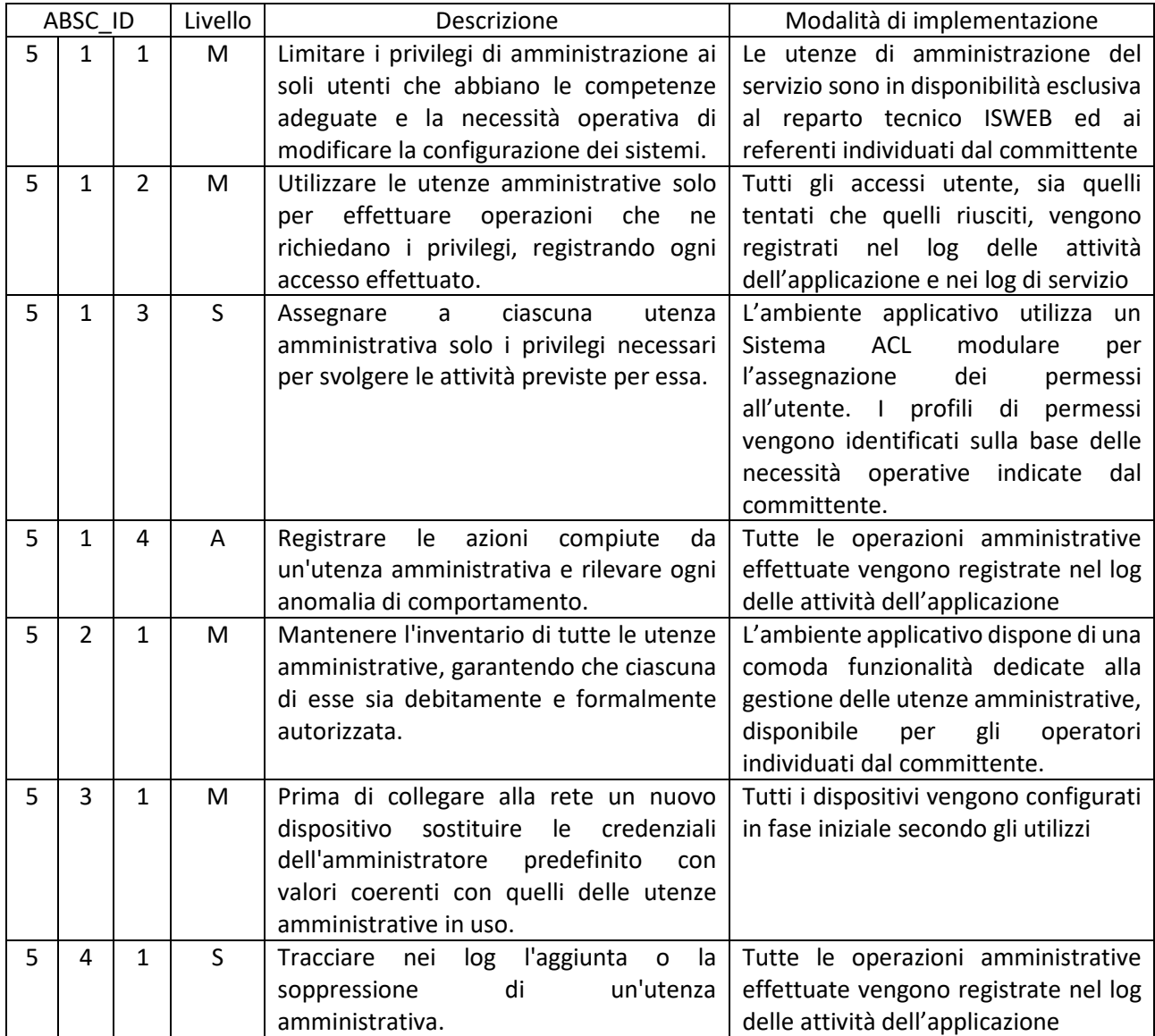

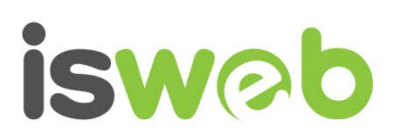

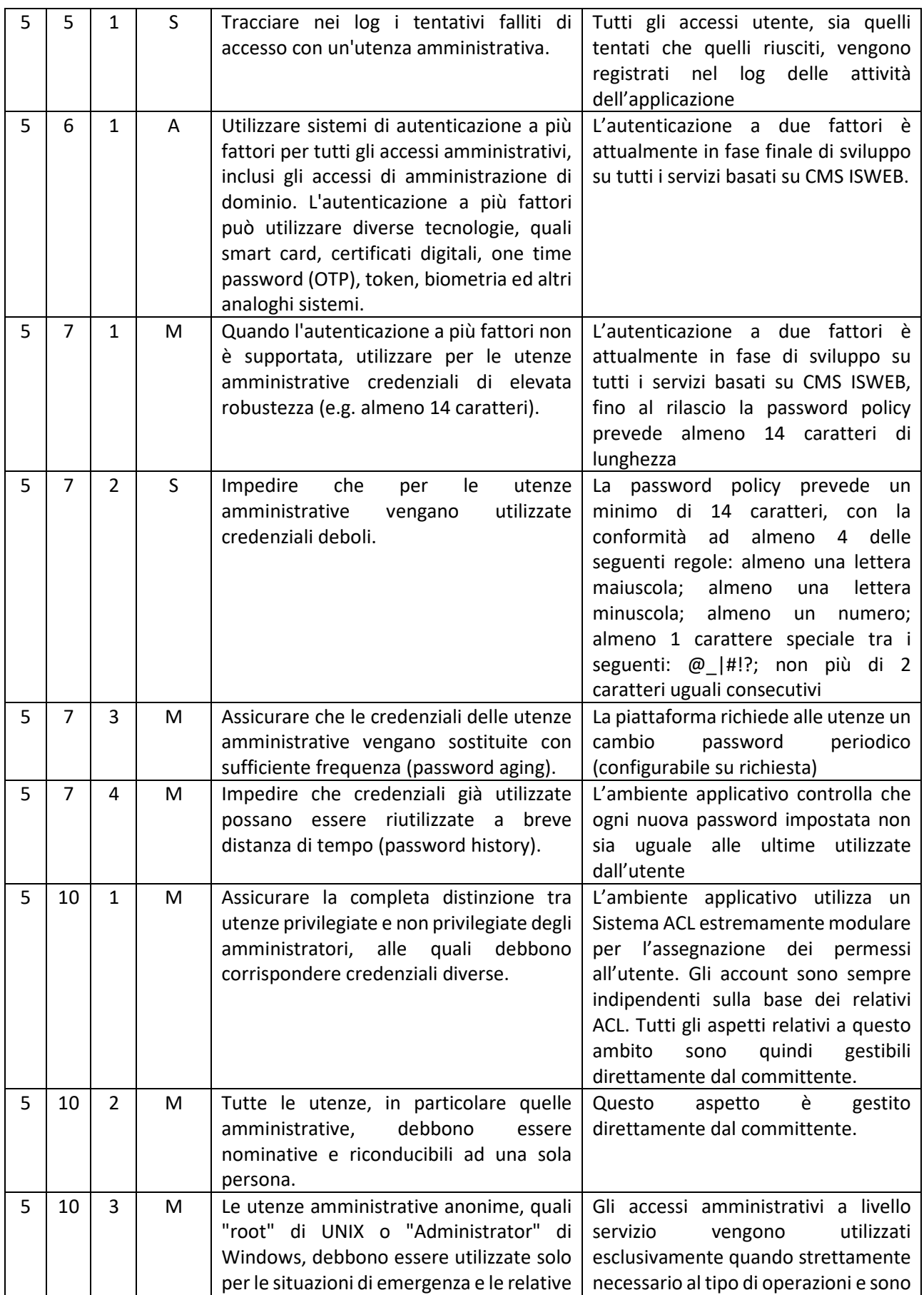

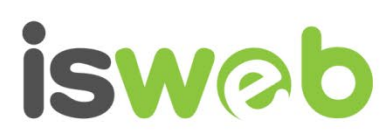

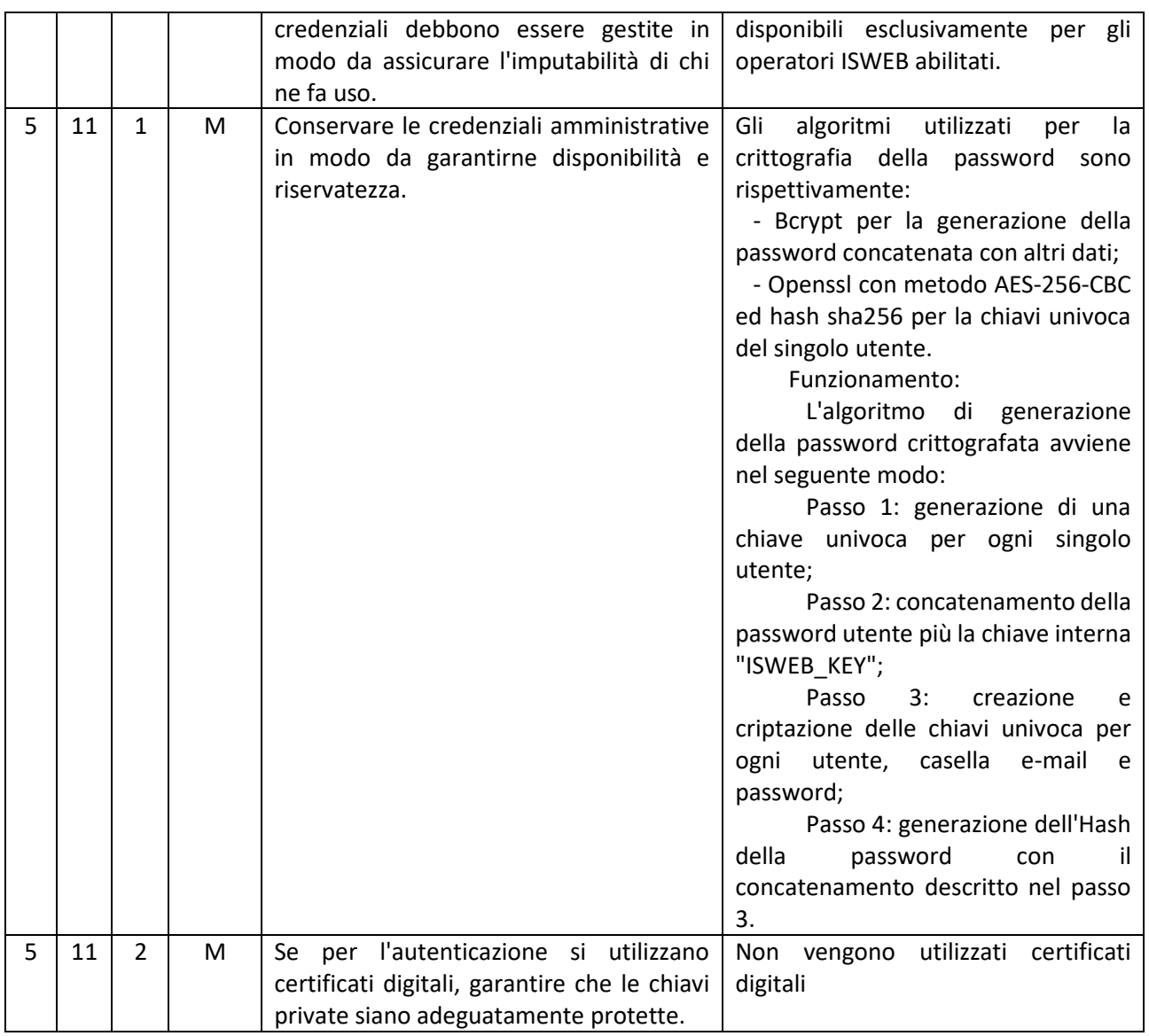

## *ABSC 8 (CSC 8): DIFESE CONTRO I MALWARE*

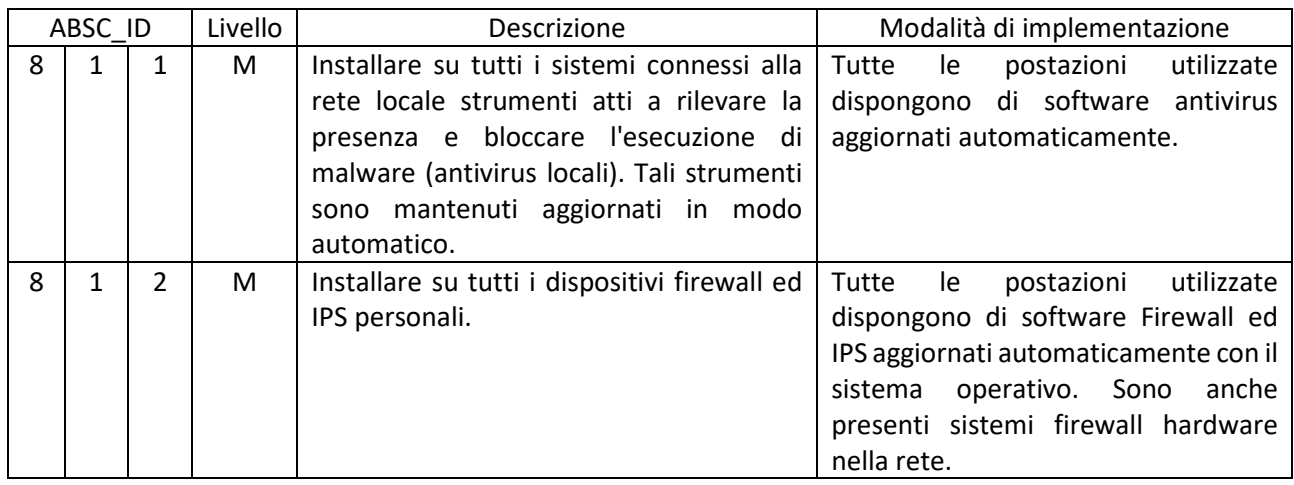

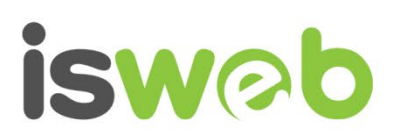

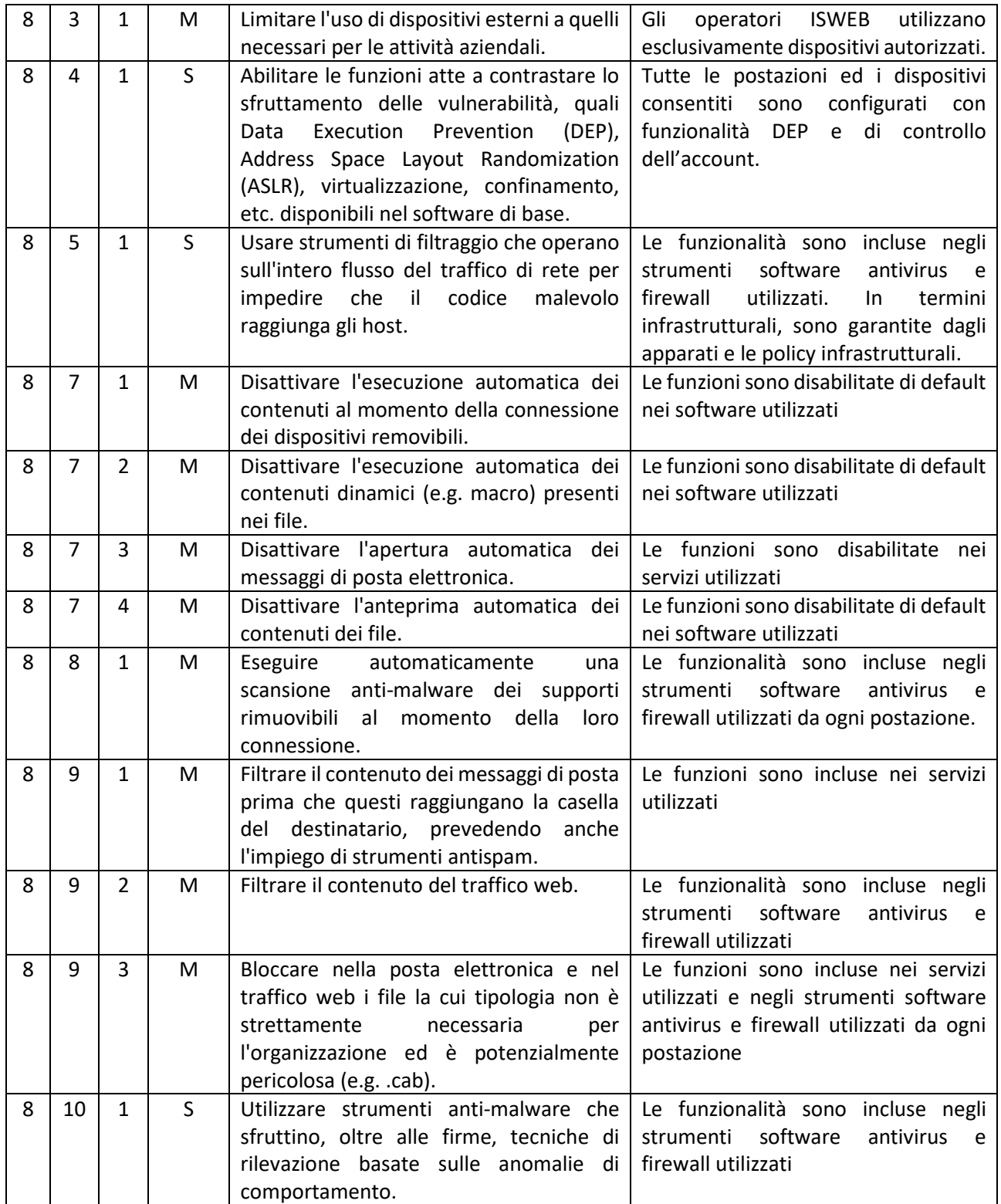

## *ABSC 10 (CSC 10): COPIE DI SICUREZZA*

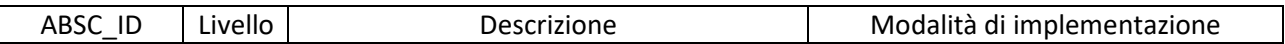

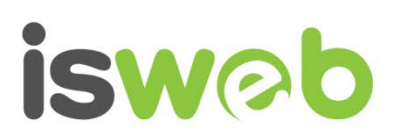

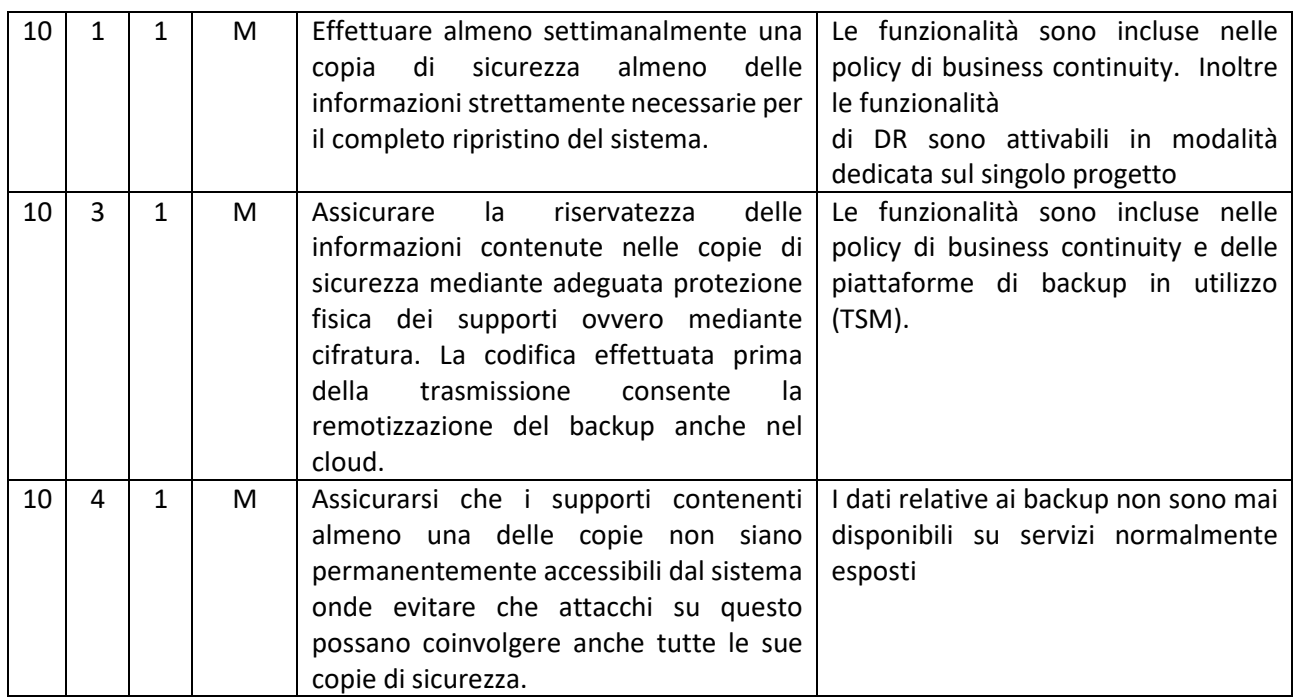

## *ABSC 13 (CSC 13): PROTEZIONE DEI DATI*

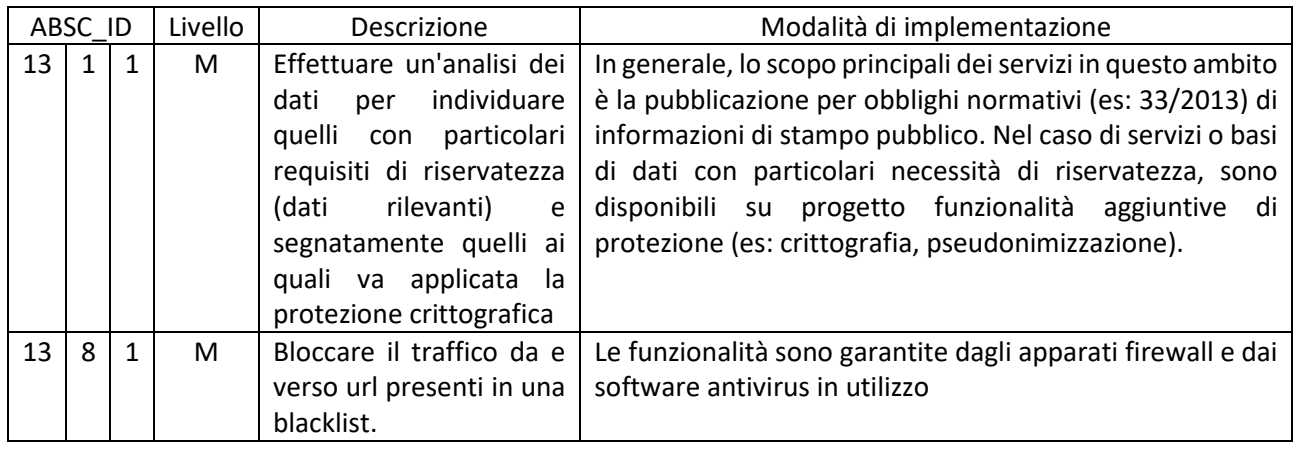

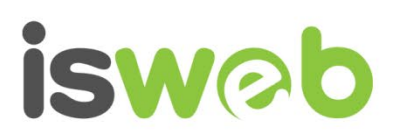

#### Contatti

#### **ISWEB S.p.A.**

*Azienda certificata UNI EN ISO 9001:2015 - RINA "Progettazione e sviluppo applicativi software per ambienti di rete"*

Sede legale e factory: Via Cadorna, n.31 - 67051 - Avezzano (AQ) Unità locale (commerciale): via Fiume Giallo, 3 - 00144 - Roma

#### **NUMERO VERDE 800.97.34.34**

Tel. +39.0863.441163 Fax. +39.0863.444757

e-mail: info@isweb.it pec: pec@pec.isweb.it Sito web: http://www.isweb.it

Registro delle Imprese del Gran Sasso d'Italia P.IVA, C.F. e numero d'iscrizione: 01722270665

# Elenco firmatari

*ATTO SOTTOSCRITTO DIGITALMENTE AI SENSI DEL D.P.R. 445/2000 E DEL D.LGS. 82/2005 E SUCCESSIVE MODIFICHE E INTEGRAZIONI*

#### Questo documento è stato firmato da:

*NOME: VISINTIN ROBERTO CODICE FISCALE: VSNRRT69E24Z133P DATA FIRMA: 13/06/2022 12:27:15 IMPRONTA: 11C6154EC9B4B6C7FA5DC90481293AD47ADE758D00DD08D999A0E40DFF13A3E1 7ADE758D00DD08D999A0E40DFF13A3E11CAAE4250CFC3AEF34540356A2C19B25 1CAAE4250CFC3AEF34540356A2C19B25DA1662E0C2A8C1FF148656292B63968A DA1662E0C2A8C1FF148656292B63968AB092F8BD6D20DE844BB7B2765749AA97*